**1**

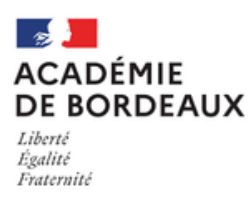

## ACTUALITÉS

# ÉDUCATION PHYSIQUE ET SPORTIVE

*Inspection Pédagogique Régionale*

## **FORMATION CONTINUE**

#### **RECUEIL DES BESOINS EN FORMATION**

En vue de l'élaboration du plan académique de formation, nous vous remercions de bien vouloir compléter le questionnaire ci-joint. Nous vous invitons à réfléchir et vous positionner en équipe sur des préférences communes dans la perspective de bénéficier de formations de proximité. Cinq minutes sont nécessaires pour renseigner le questionnaire. Nous vous remercions pour vos retours qui sont attendus pour le 20 juin 2024 au plus tard.

#### **[Questionnaire](https://framaforms.org/enquete-paf-disciplinaire-20242025-college-1711996997) collège**

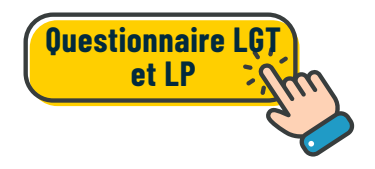

#### **PARCOURS DE [FORMATION](https://ent2d.ac-bordeaux.fr/disciplines/eps/2024/06/09/parcours-de-formation-capeps-interne/) CAPEPS INTERNE**

L'EAFC de Bordeaux propose un parcours de formation au CAPEPS interne accessible à tous les enseignants contractuels en poste l'année du concours et qui remplissent les conditions pour être éligibles au concours.

Gratuit, ce parcours hybride prolonge et complète le parcours de formation disciplinaire académique des contractuels en poste, suivis par l'inspection pédagogique régionale. Au-delà de la préparation à ce concours exigeant, il engage les candidats dans une démarche collective de partage et de mutualisation de connaissances et compétences sur le plan académique, source de développement professionnel.

La formation est encadrée par trois formateurs ainsi que par des intervenants ponctuels.

Sur la base de candidatures volontaires, les pré-inscriptions individuelles auront lieu du 2 au 15 septembre 2024. Un lien d'inscription sera disponible sur le site EPS de l'académie à la rentrée.

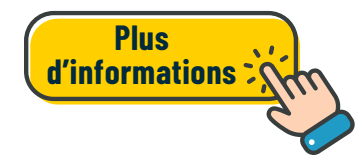

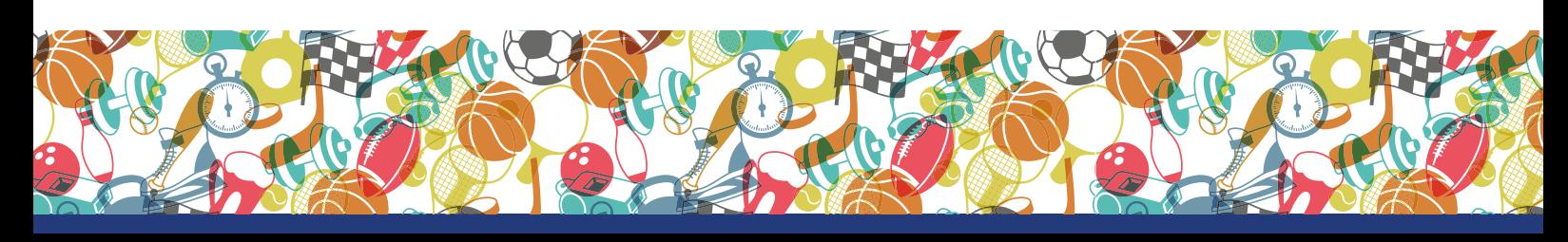

#### **COMMISSIONS ACADÉMIQUES D'HARMONISATION ET DE PROPOSITION DE NOTES**

Les commissions académiques d'harmonisation et de proposition de notes se réunissent les 18 et 20 juin prochains. Un temps sera alloué à la relecture et validation des référentiels d'évaluation que vous nous avez transmis en cours d'année. Les référentiels validés seront automatiquement déposés sur votre projet en ligne et vous pourrez les exploiter dès la session 2025 du baccalauréat. Les référentiels non validés seront modifiables à l'aide de l'outil d'évaluation transmis et étudiés lors de la commission de rentrée. Tout référentiel non validé lors de ces deux commissions ne sera pas utilisable pour évaluer vos élèves lors des CCF pour la session du baccalauréat 2025 dans la mesure où vous ne pourrez pas renseigner l'APSA lors de votre saisie des protocoles dans Cyclades.

# **ACTUALITÉS MÉTIER**

#### **ÉVOLUTION DES [MODALITÉS](https://www.education.gouv.fr/bo/2024/Hebdo21/MENF2406838N) D'ACCÈS À LA CLASSE [EXCEPTIONNELLE](https://www.education.gouv.fr/bo/2024/Hebdo21/MENF2406838N)**

À partir de cette année, le grade de la classe exceptionnelle est accessible aux agents ayant atteint, au 31 août de l'année d'établissement du tableau d'avancement, au moins le 4e échelon de la hors-classe de leur corps concernant les professeurs agrégés ou au moins le 5e échelon de la hors-classe de leur corps concernant les autres corps. Le bulletin officiel n°21 du 23 mai 2024 définit les modalités de cet accès.

Les chefs d'établissement et les IA-IPR ont rendu un avis sur la promotion, basé sur une appréciation de la valeur professionnelle de chaque agent, en s'appuyant sur votre CV iProf.

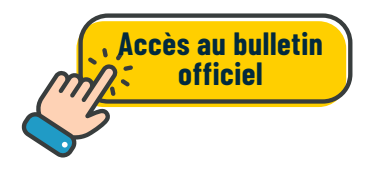

L'échelle des avis est désormais constituée de 3 rangs (très favorable, favorable, défavorable) contre 4 précédemment.

Madame la Rectrice (pour les professeurs d'EPS) et Madame la Ministre (pour les professeurs agrégés) arrêtent ensuite les listes des promus au tableau d'avancement, en tenant compte des avis rendus puis en appliquant, à valeur professionnelle égale, des critères de départage : l'ancienneté dans le corps, l'ancienneté dans le grade, l'échelon, l'ancienneté dans l'échelon.

#### **USAGE DE LA MESSAGERIE PROFESSIONNELLE**

Par mesure de sécurité, la bascule de votre messagerie professionnelle en direction de votre messagerie personnelle ne sera plus possible. Il ne nous est également plus envisageable de répondre aux mails émanant de vos messageries personnelles. Nous vous rappelons l'obligation de communiquer exclusivement avec votre boîte mail académique pour toutes les communications professionnelles.

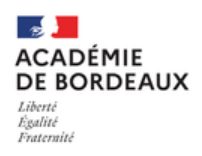

**Actualités Éducation Physique et Sportive Inspection Pédagogique Régionale EPS** *<https://ent2d.ac-bordeaux.fr/disciplines/eps/>*